## **How to Create an OverDrive Account.**

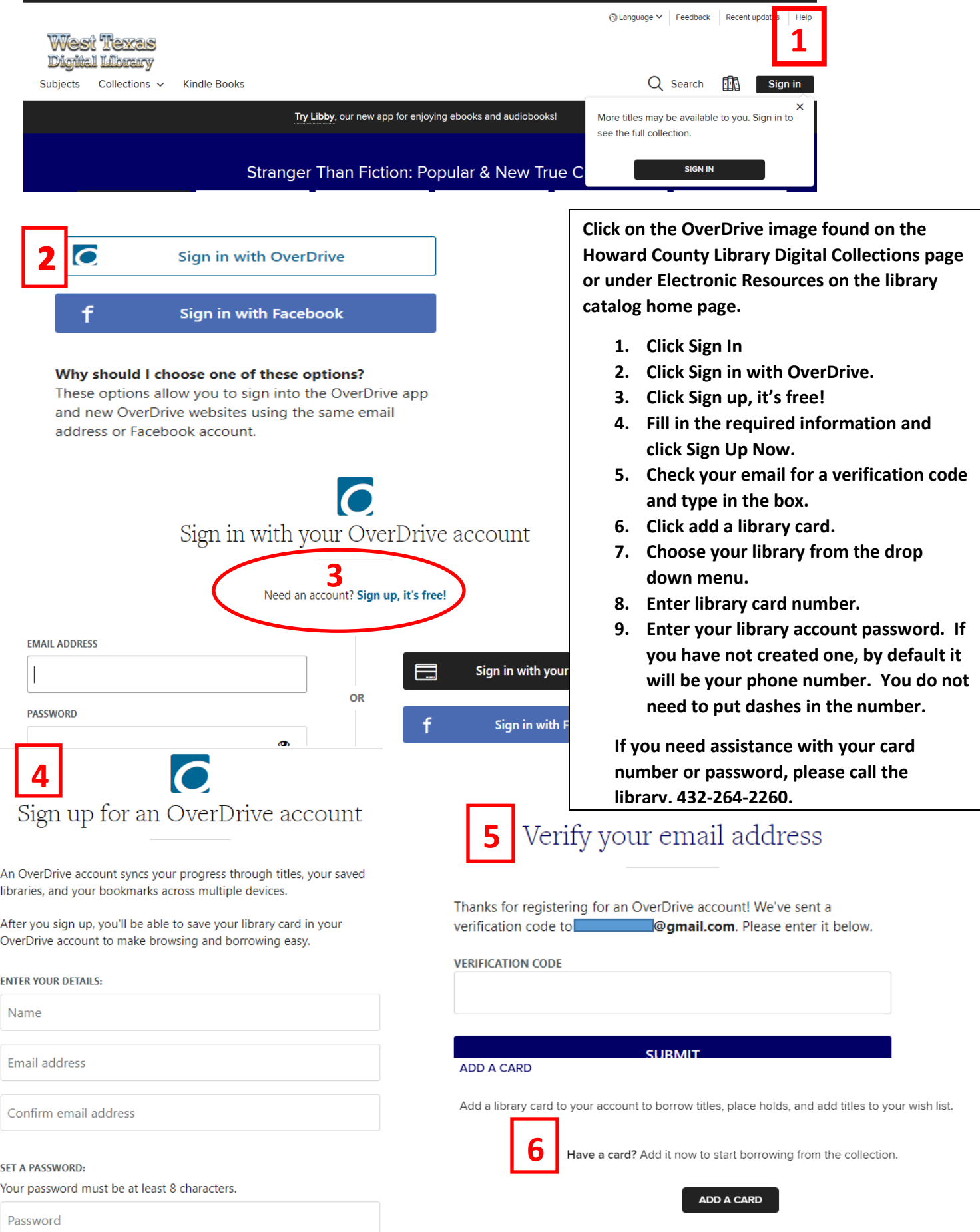

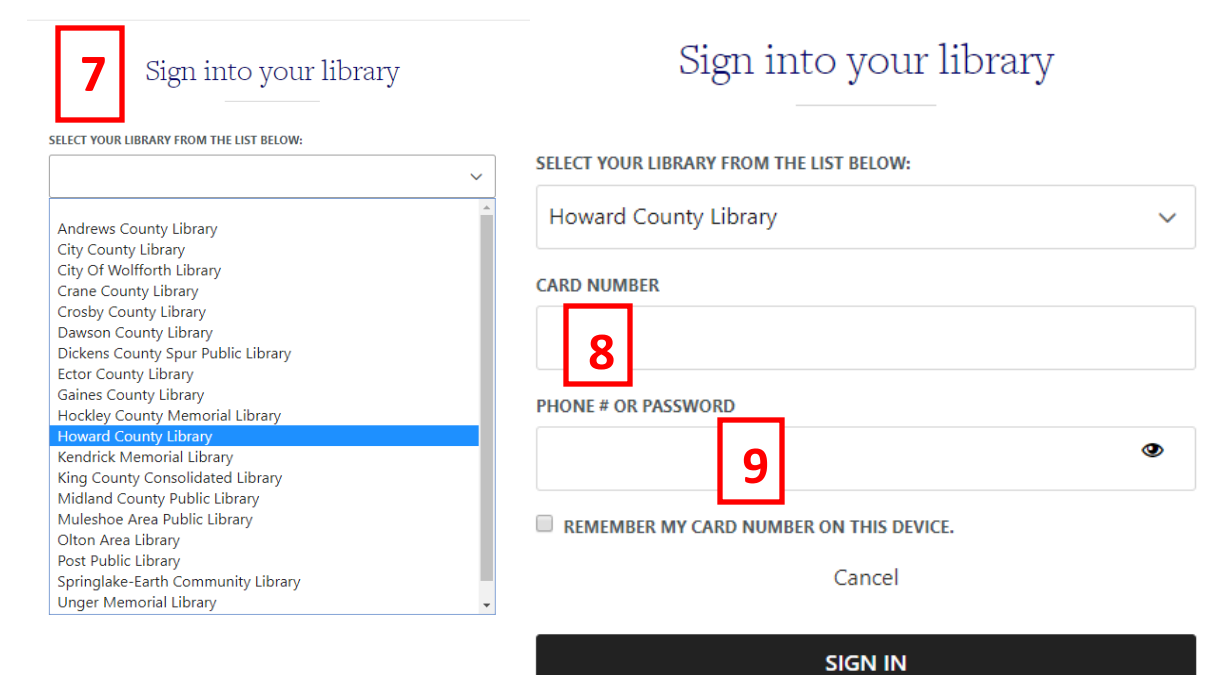